## OPERATIONS WITH RADICALS

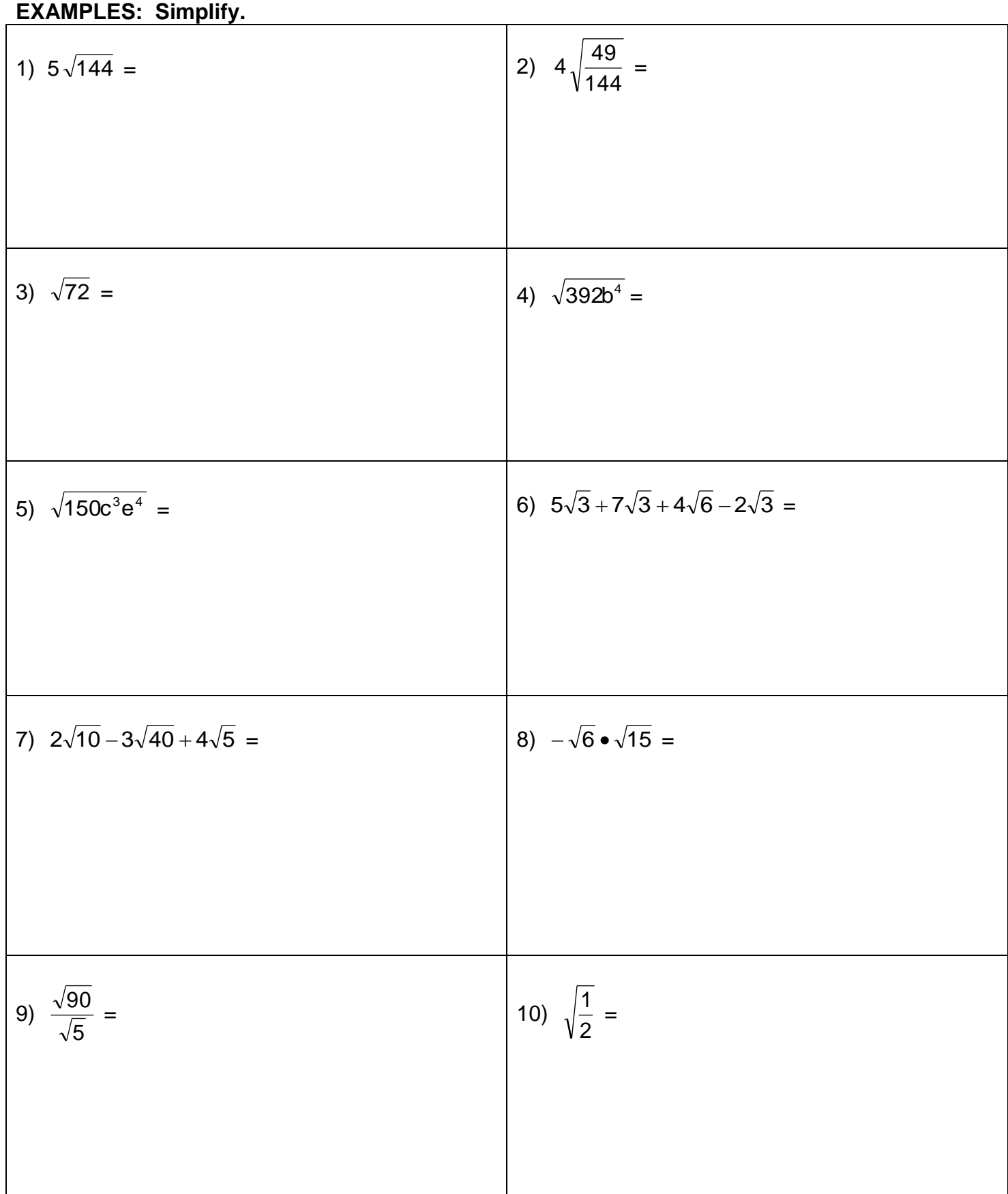